#### Rasterization

COMP 575/770 Spring 2013

### The Rasterization Pipeline

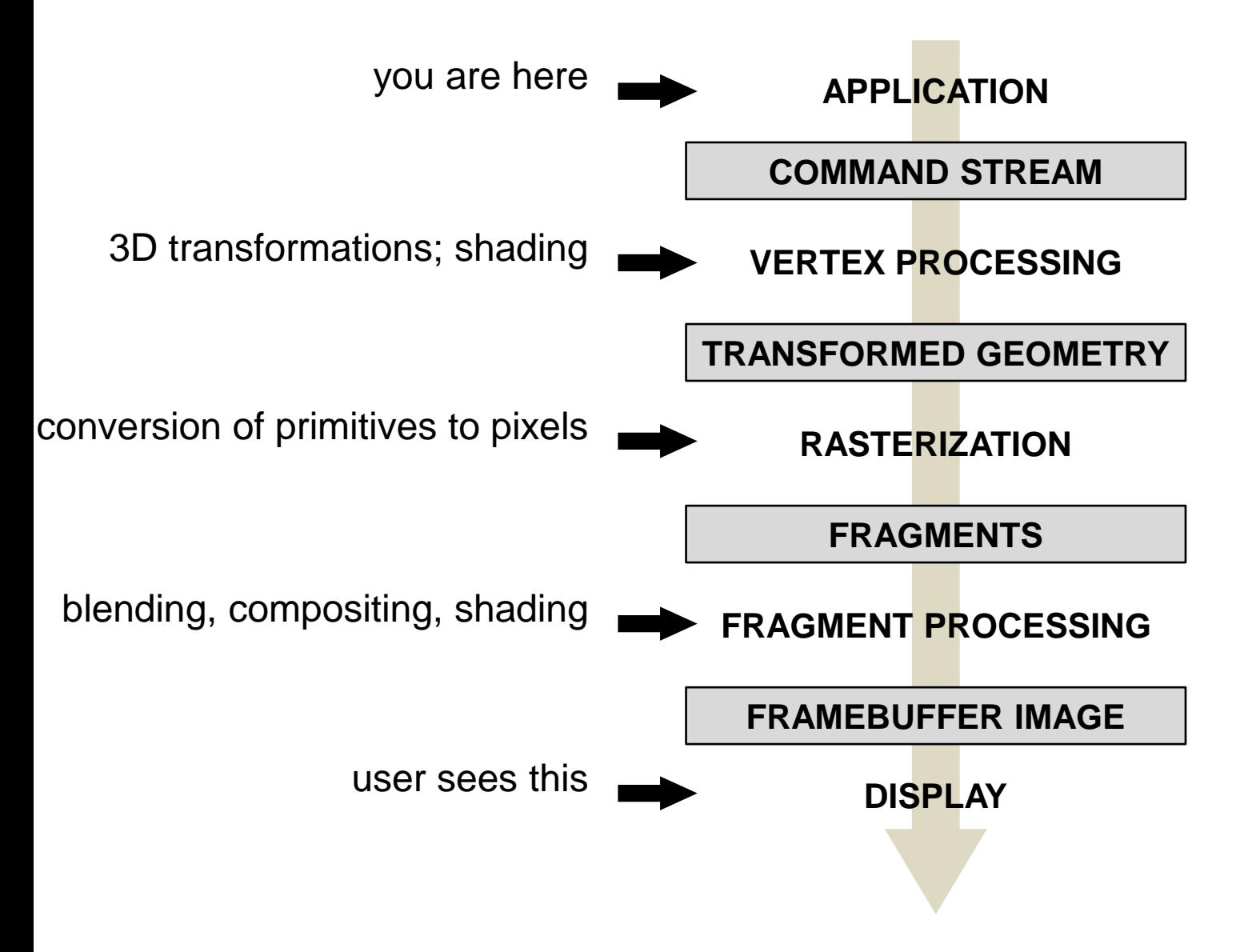

### Rasterization

- 1. Project a primitive onto the screen
- 2. Find which pixels lie inside the projection
- 3. Interpolate attributes at each pixel
	- **These are quantities that help in shading**
- 4. Perform shading

### Outline

- **Overview**
- **ELINE Rasterization**

## Rasterizing Lines

- Most pixels won't lie on the line!
- **Approximate line using** thin rectangle

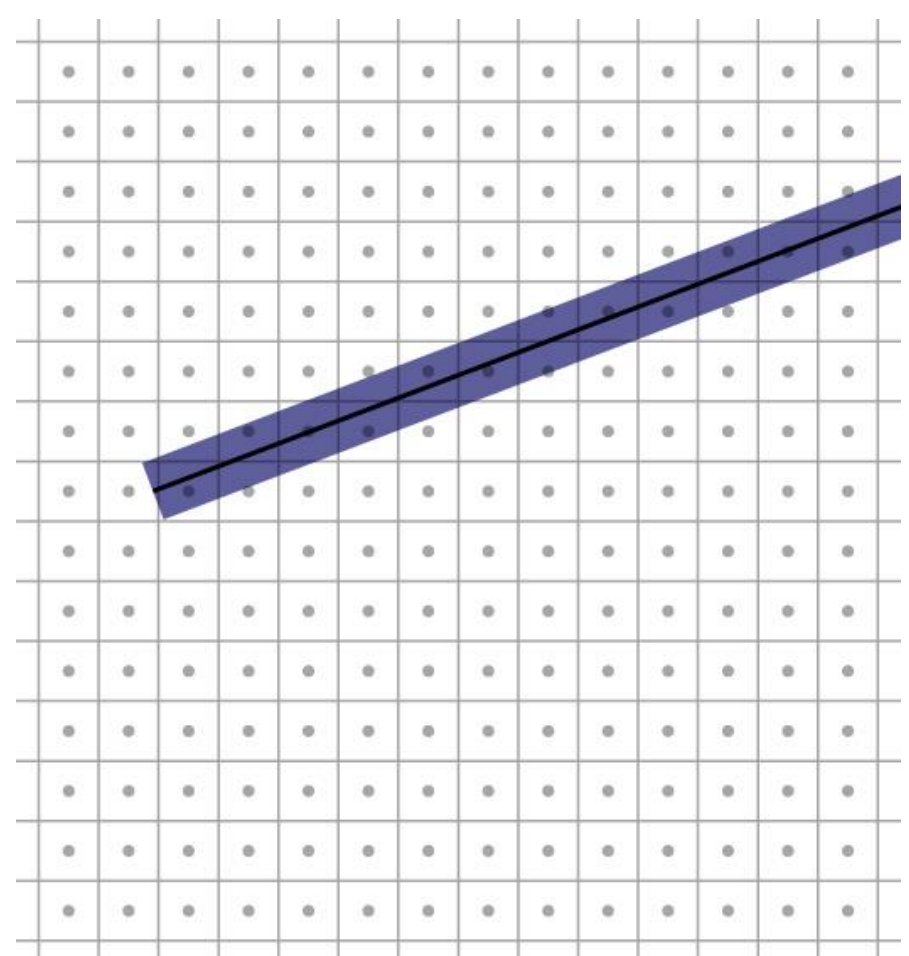

## Rasterizing Lines

- Mark all pixels inside the thin rectangle?
- **Problem**: Sometimes marks adjacent pixels

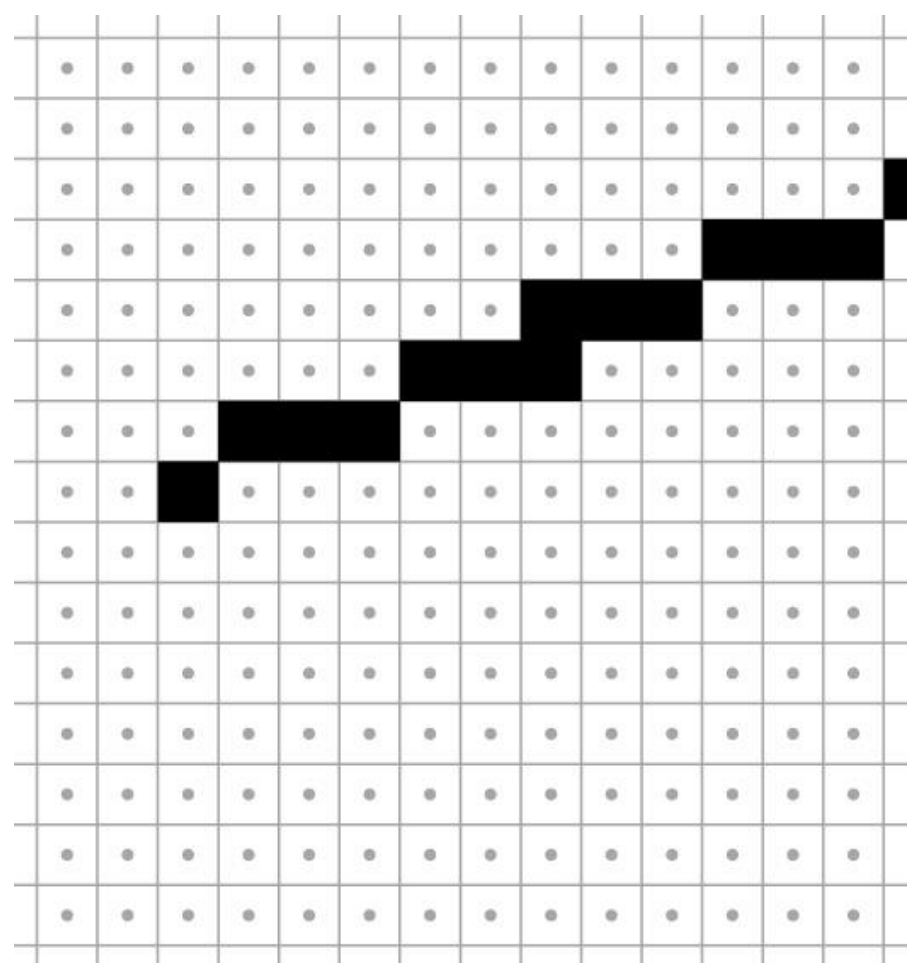

### Rasterizing Lines

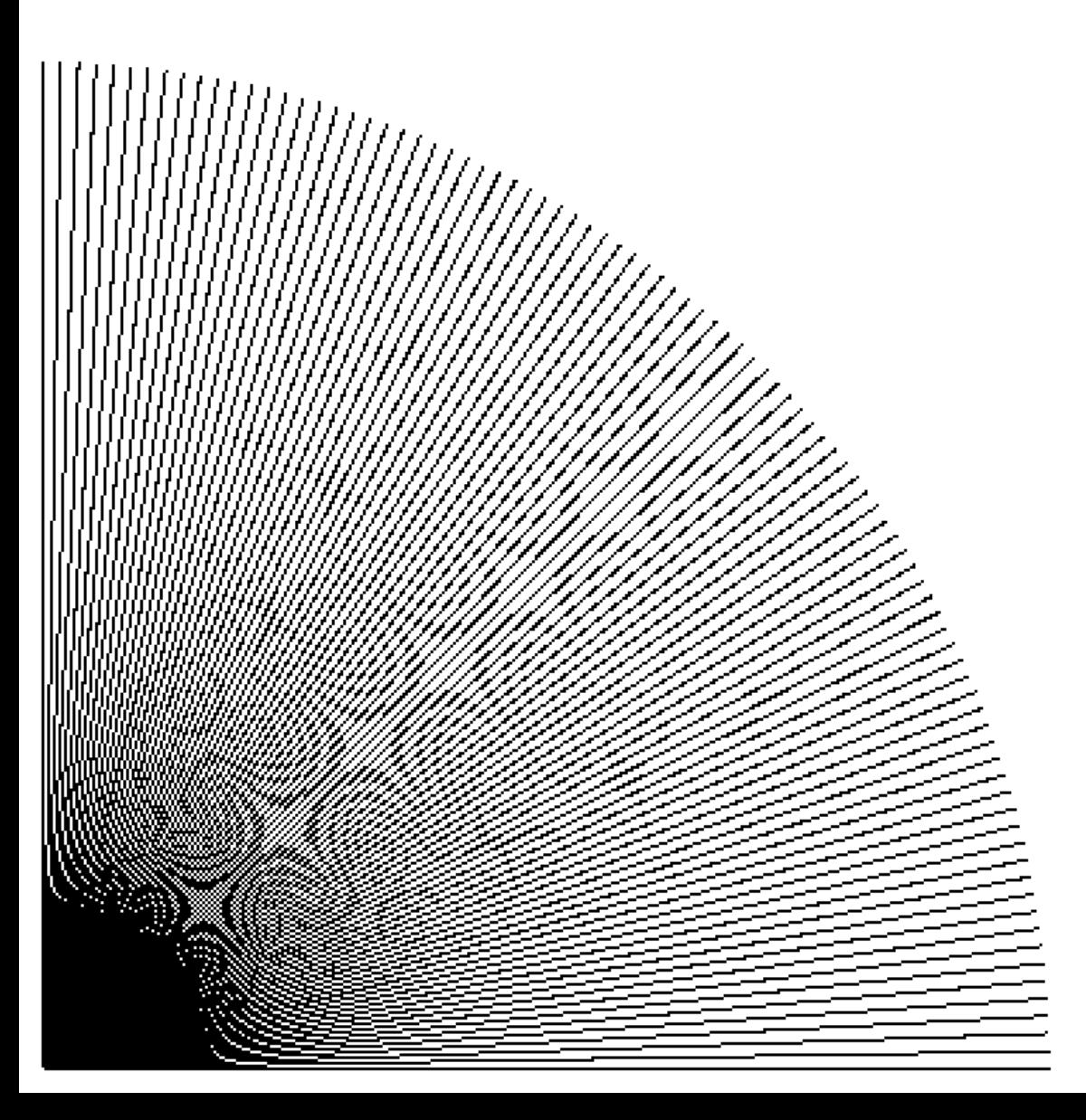

- Mark only one pixel per column
	- The closest one
- Basically, line width defined parallel to pixel grid

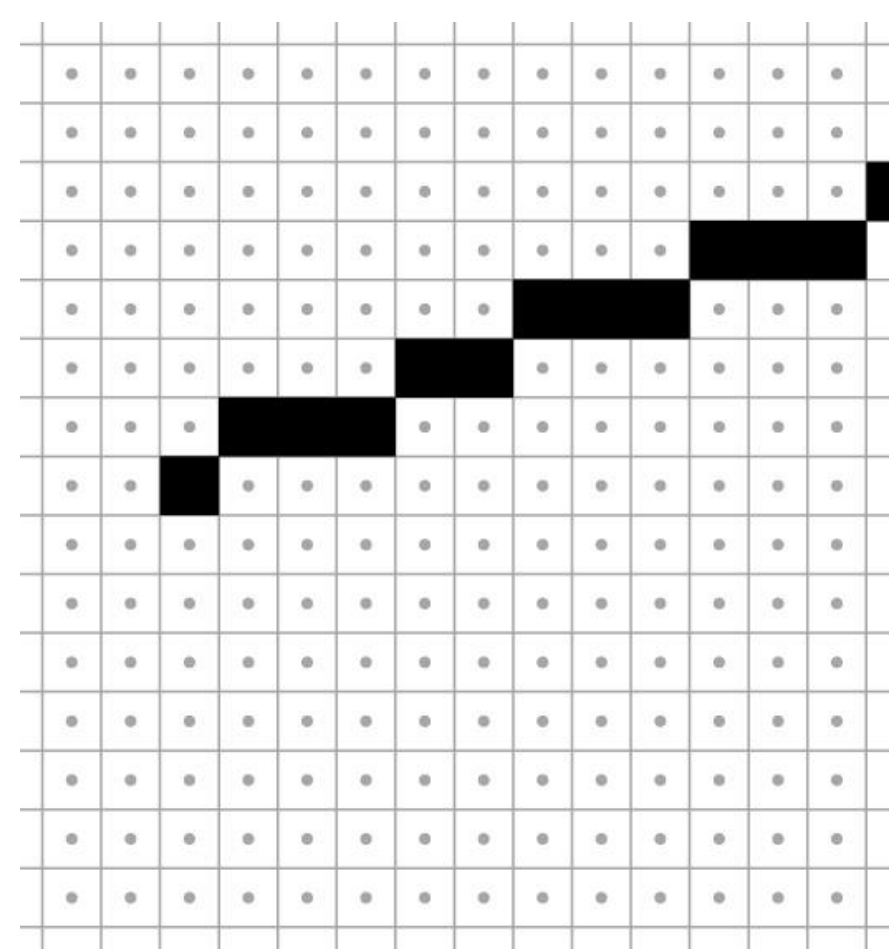

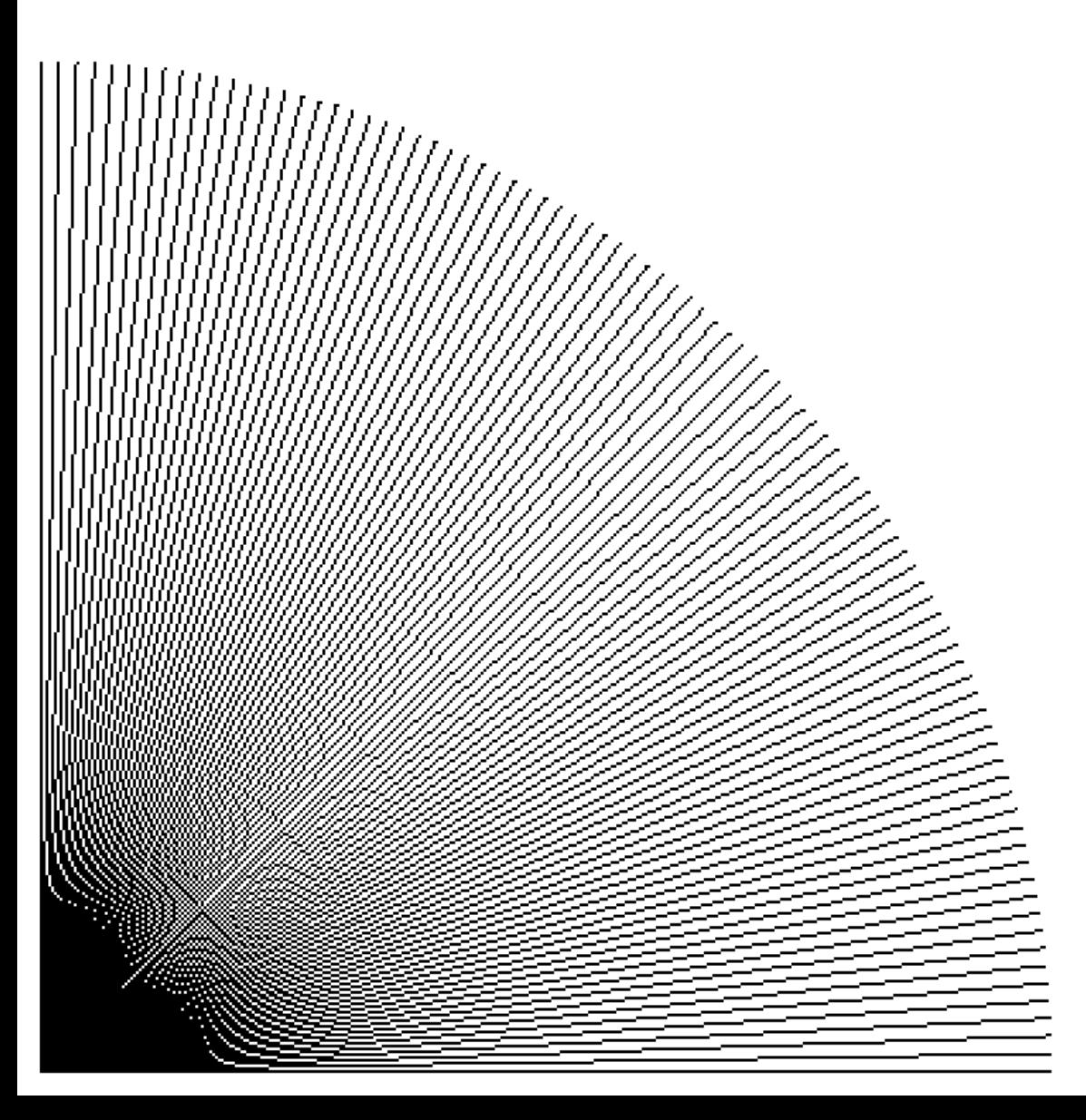

Slope-intercept form of line equation:

$$
y = mx + b
$$

- We assume  $m \in (0,1]$
- There are three other analogous cases:
	- $m \in (-\infty, -1]$
	- $m \in (-1,0]$
	- $m \in (1, \infty)$

- **Evaluate line equation** per column
- **Endpoints at**  $x_0 < x_1$

```
for x = \text{ceil}(x_0) to floor(x_1)
   y = m^*x + b mark(x, round(y))
end
```
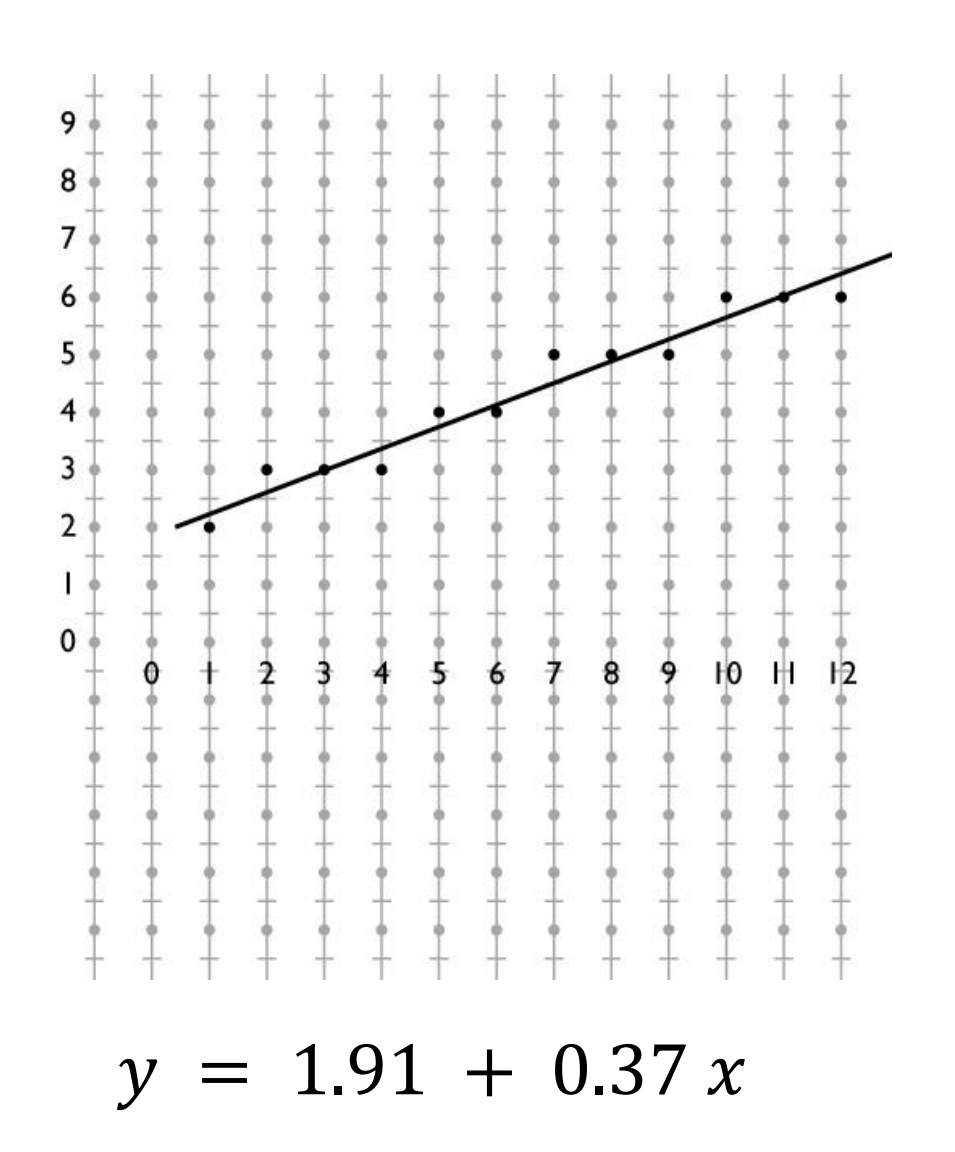

- **Evaluate line equation** per column
- **Endpoints at**  $x_0 < x_1$

```
x = \text{ceil}(x_0)while x < floor(x_1)
  y = m^*x + b mark(x, round(y))
   x + = 1end
```
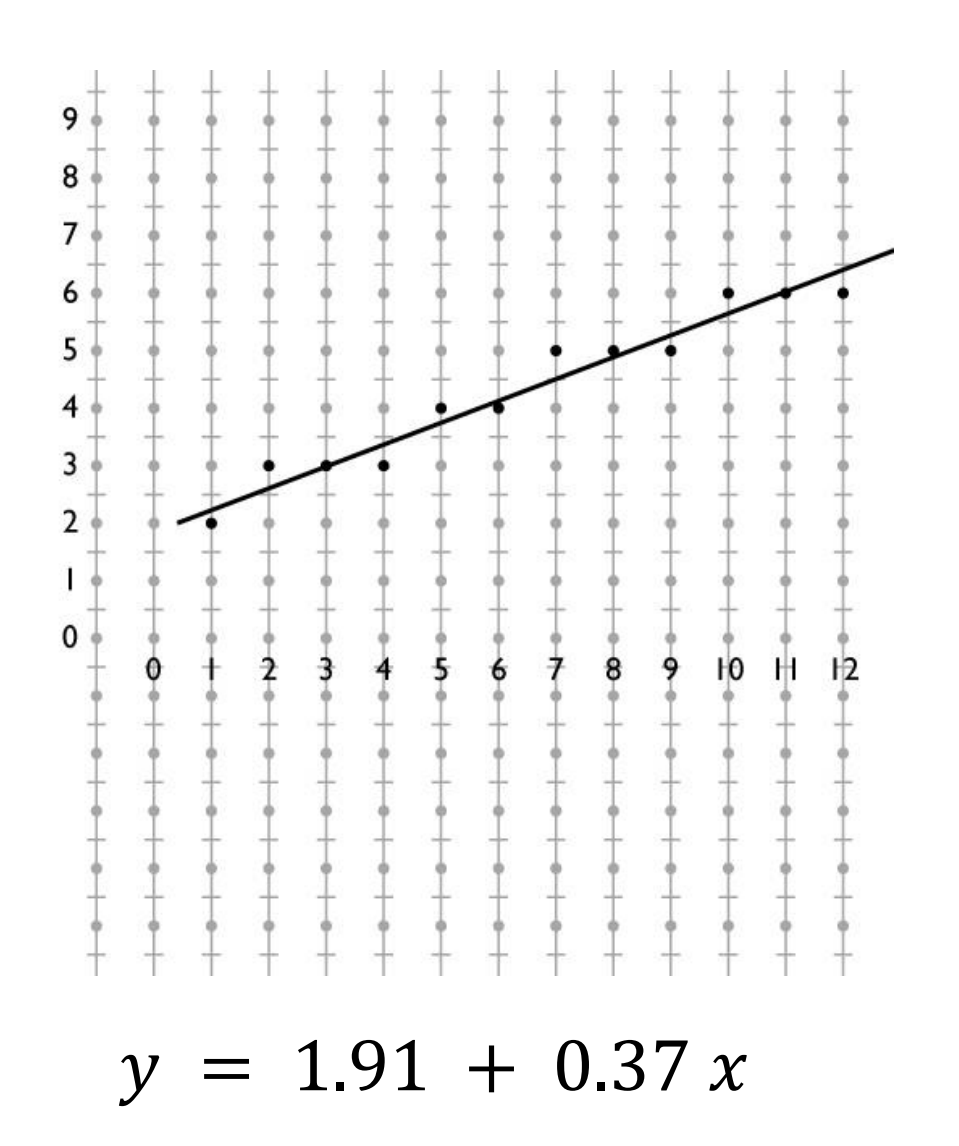

- Two slow operations:
	- $\blacksquare$  Multiply:  $y = m^*x + b$
	- Round: mark $(x,$  round $(y)$ )
- y varies predictably:

 $y(x + 1) = m(x + 1) + b$  $= y(x) + m$ 

 $x = \text{ceil}(x_0)$  $y = m^*x + b$ while  $x <$  floor( $x_1$ ) mark(x, round(y))  $x + = 1$  $y + = m$ end

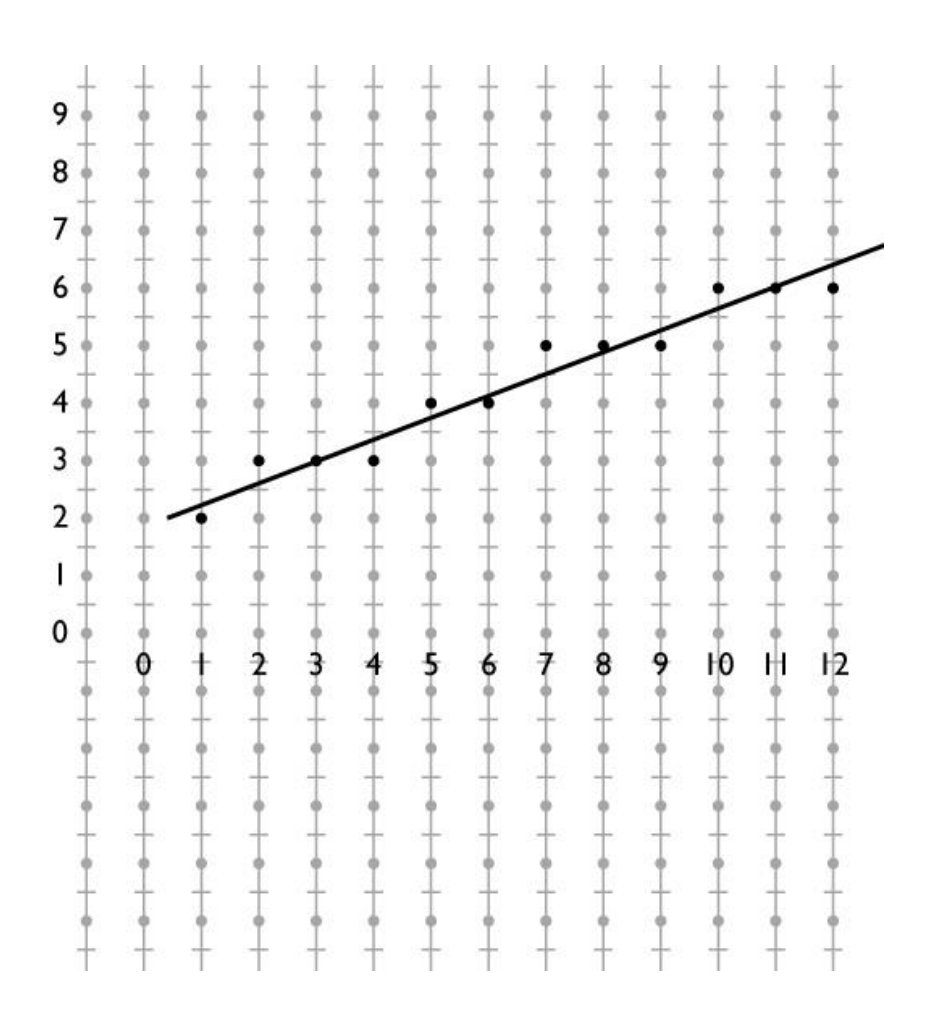

- Only two options when moving to next column
- Which does line pass closer to?
- $d = m(x + 1) + b y$
- If  $d > 0.5$ , line is closer to NE
	- **Otherwise, closer to E**

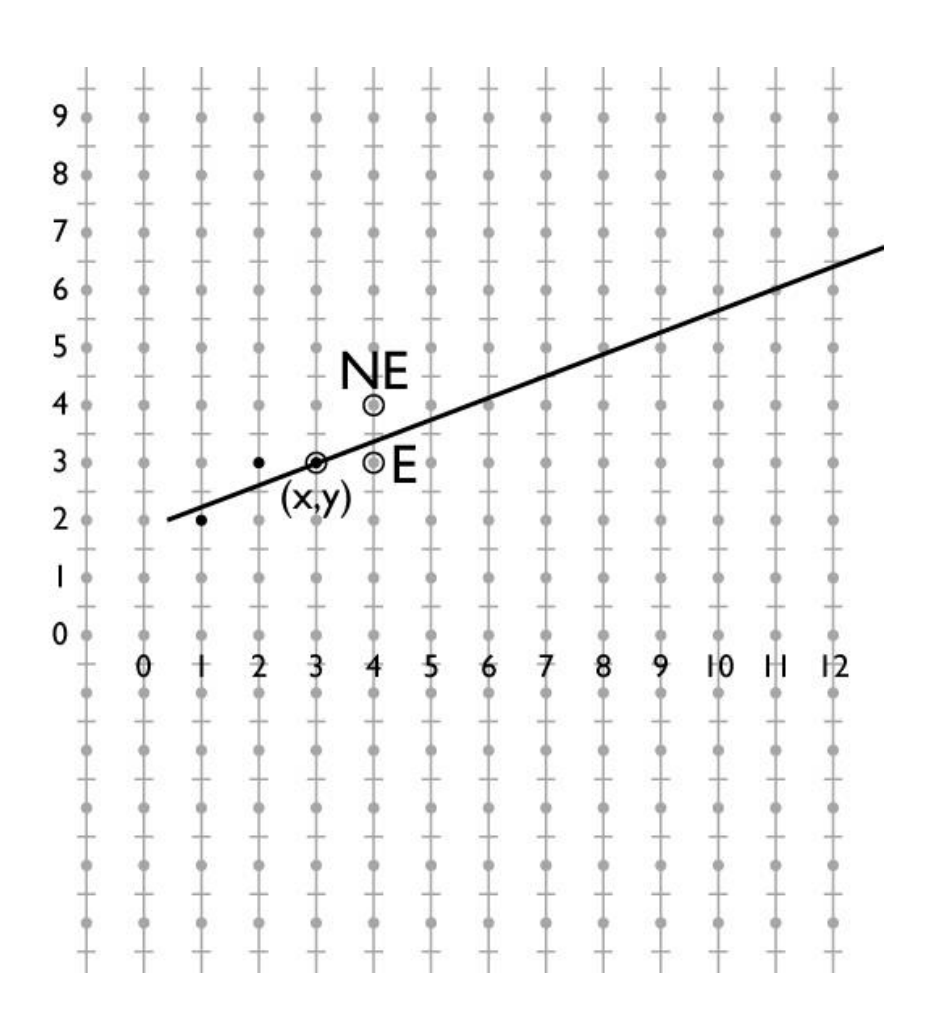

- **Incrementally update**  $d$
- **If we choose E:** 
	- Increment d by  $m$
- **If we choose NE:** 
	- Increment d by  $m 1$
- Approach also called digital differential analyzer (DDA)

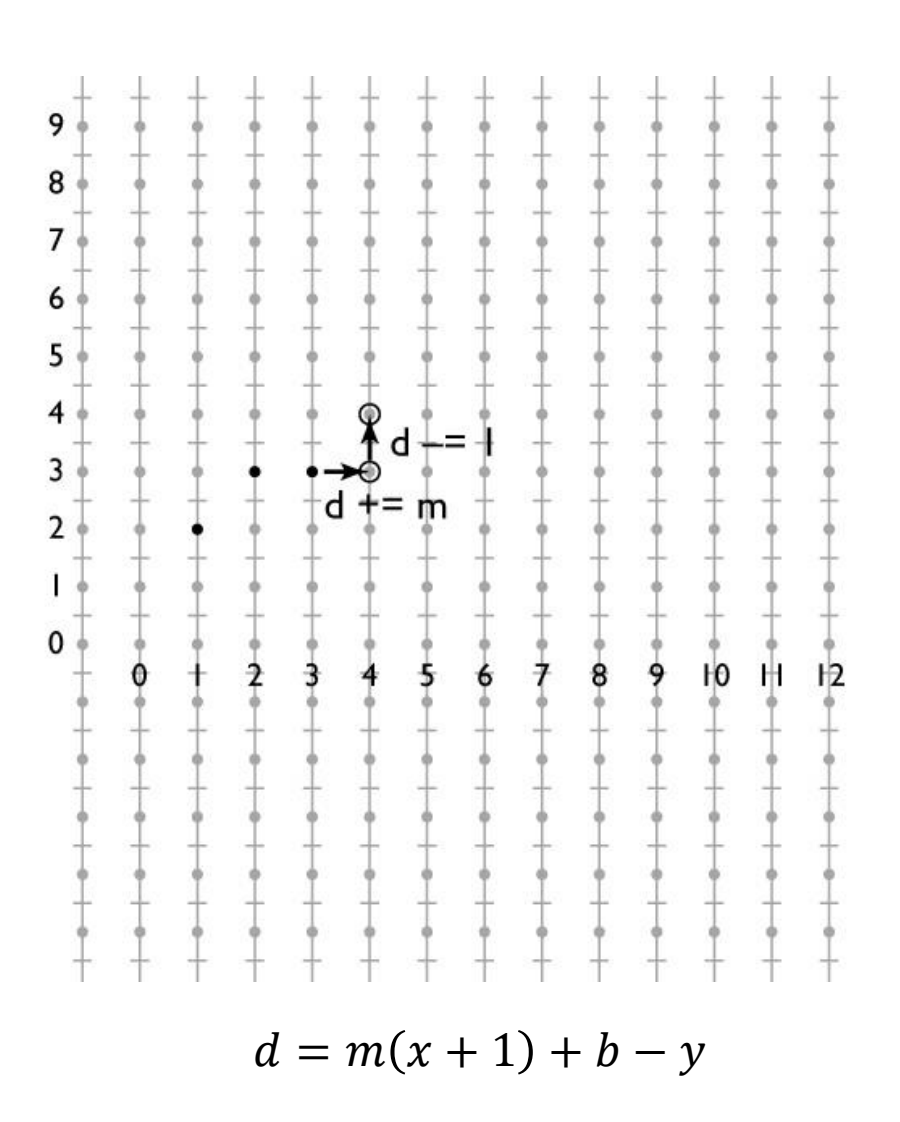

 $x = \text{ceil}(x_0)$  $y = round(m*x + b)$  $d = m^{*}(x+1) + b - y$ while  $x <$  floor( $x<sub>1</sub>$ ) if  $d > 0.5$  $y$  += 1  $d - = 1$  end  $x + = 1$  $d == m$  mark(x, y) end

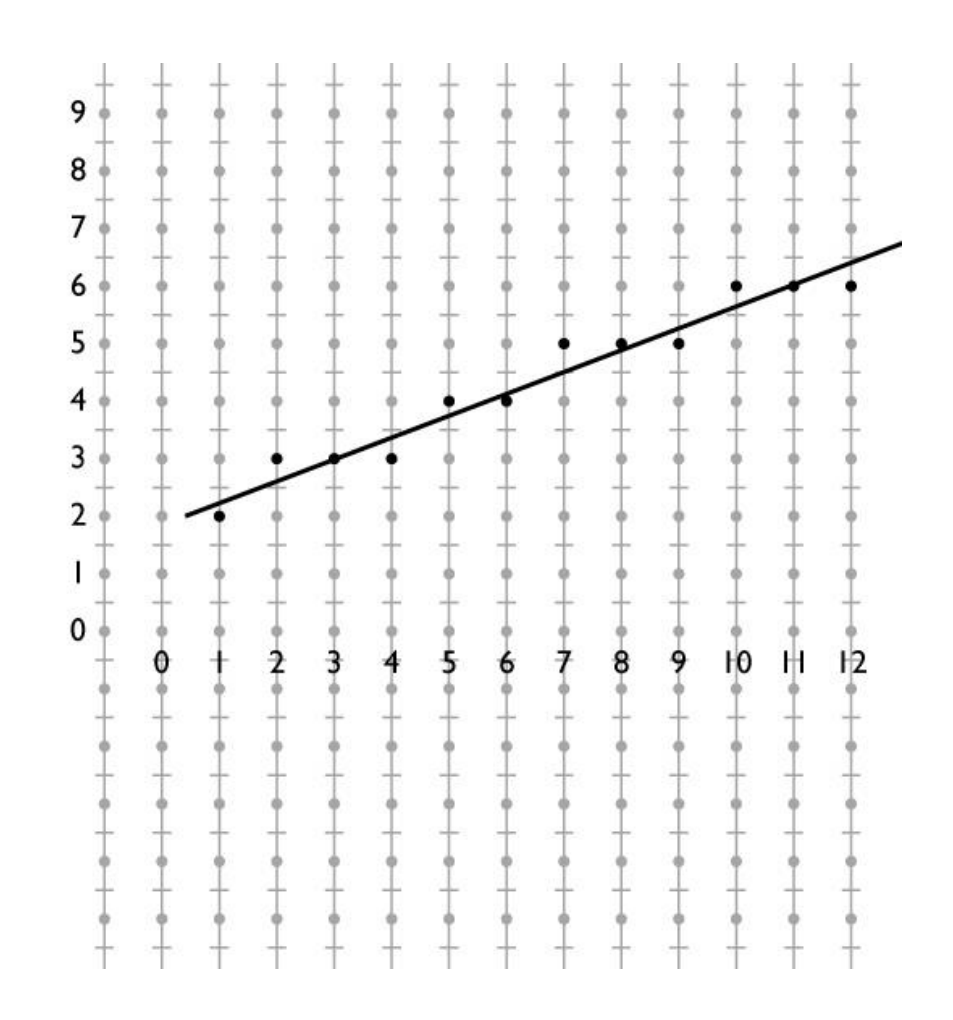

## Outline

- **D** Overview
- **ELine Rasterization**
- **ELINE Attributes**

### Attribute Interpolation

- **Attributes** are often attached to vertices/endpoints
	- E.g., color of hair drawn using lines
	- Want color to vary smoothly along line segments
- **EXEC** Linear interpolation:

$$
f(x) = (1 - \alpha)y_0 + \alpha y_1
$$

$$
\alpha = \frac{x - x_0}{x_1 - x_0}
$$

 $\bullet$  *a* is the fraction of distance from  $(x_0, y_0)$  to  $(x_1, y_1)$ 

### Attribute Interpolation

**Suppose endpoint** attributes are  $A_0$  and  $A_1$ 

 $A(x) = A_0 + \alpha (A_1 - A_0)$ 

Since  $\alpha$  is linear in  $x$ , can write an incremental expression

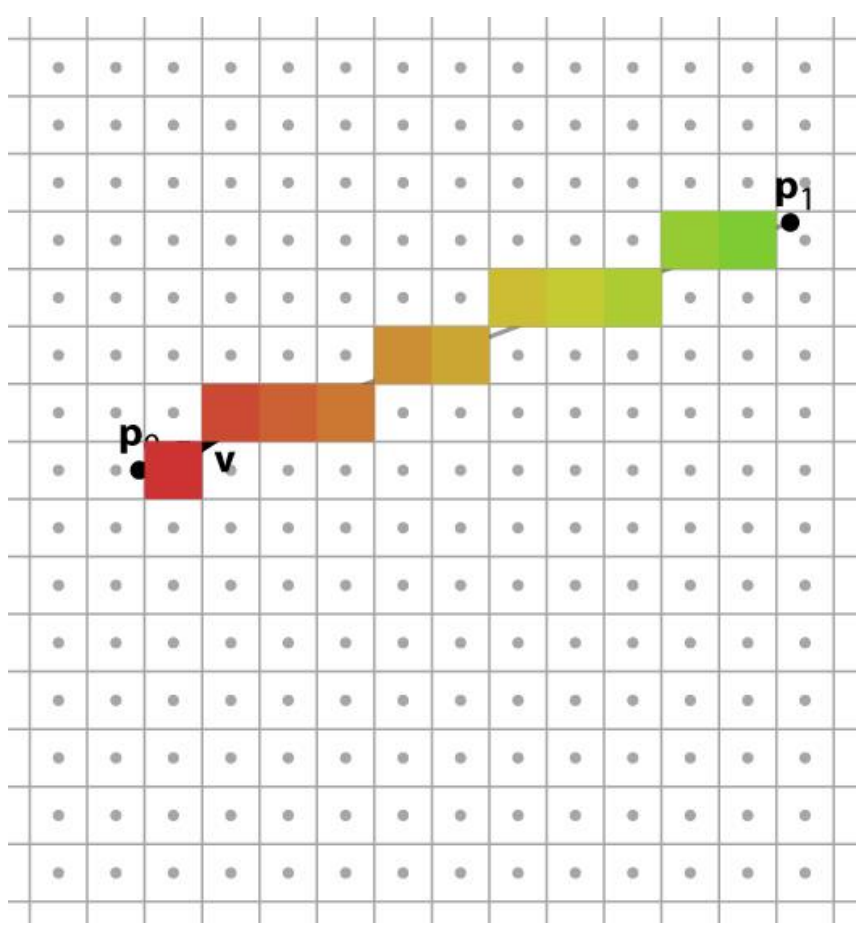

## **Outline**

- **Overview**
- **E.** Line Rasterization
- **ELINE Attributes**
- **Fiangle Rasterization**

### Triangle Rasterization

- The most common primitive in most applications
	- Can represent any object using many triangles
	- A triangle always projects to a triangle
- **Triangle represented by 3 vertices**

**a** = 
$$
(x_a, y_a)
$$
, **b** =  $(x_b, y_b)$ , and **c** =  $(x_c, y_c)$ 

 Need to figure out which pixels are inside the triangle

## Bounding Rectangle

- **Smallest rectangular** portion of screen which contains triangle
- No pixels outside it could possibly be in the triangle

$$
x_{min} = floor(min(x_a, x_b, x_c))
$$
  
\n
$$
x_{max} = ceil(max(x_a, x_b, x_c))
$$
  
\n
$$
y_{min} = floor(min(y_a, y_b, y_c))
$$
  
\n
$$
y_{max} = ceil(max(y_a, y_b, y_c))
$$

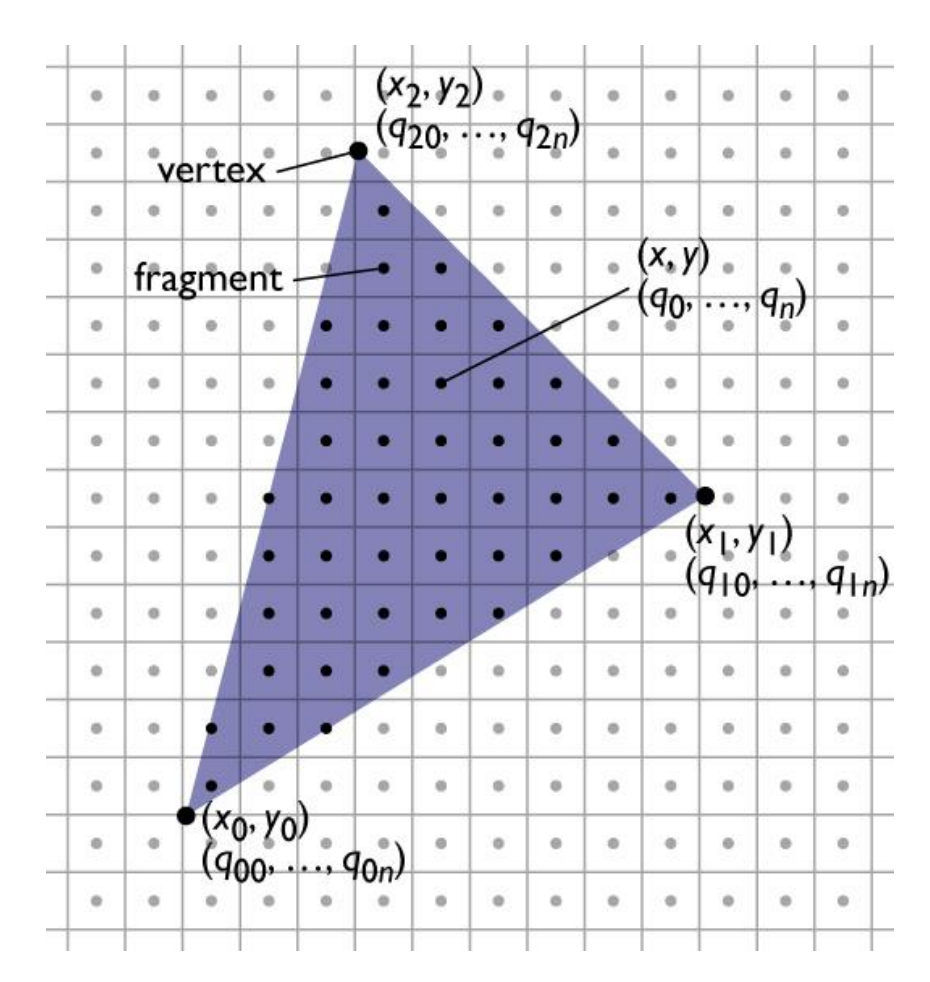

### Triangle Rasterization

 $x_{min} = floor(min(x_a, x_b, x_c))$  $x_{max} = \text{ceil(max}(x_a, x_b, x_c))$  $y_{min} =$  floor(min( $y_a$ ,  $y_b$ ,  $y_c$ )) y<sub>max</sub> = ceil(max(y<sub>a</sub>, y<sub>b</sub>, y<sub>c</sub>))

for 
$$
y = y_{\min}
$$
 to  $y_{\max}$ 

\nfor  $x = x_{\min}$  to  $x_{\max}$ 

\nif  $(x, y)$  is in triangle  $\max(x, y)$ 

\nend

\nend

\nend

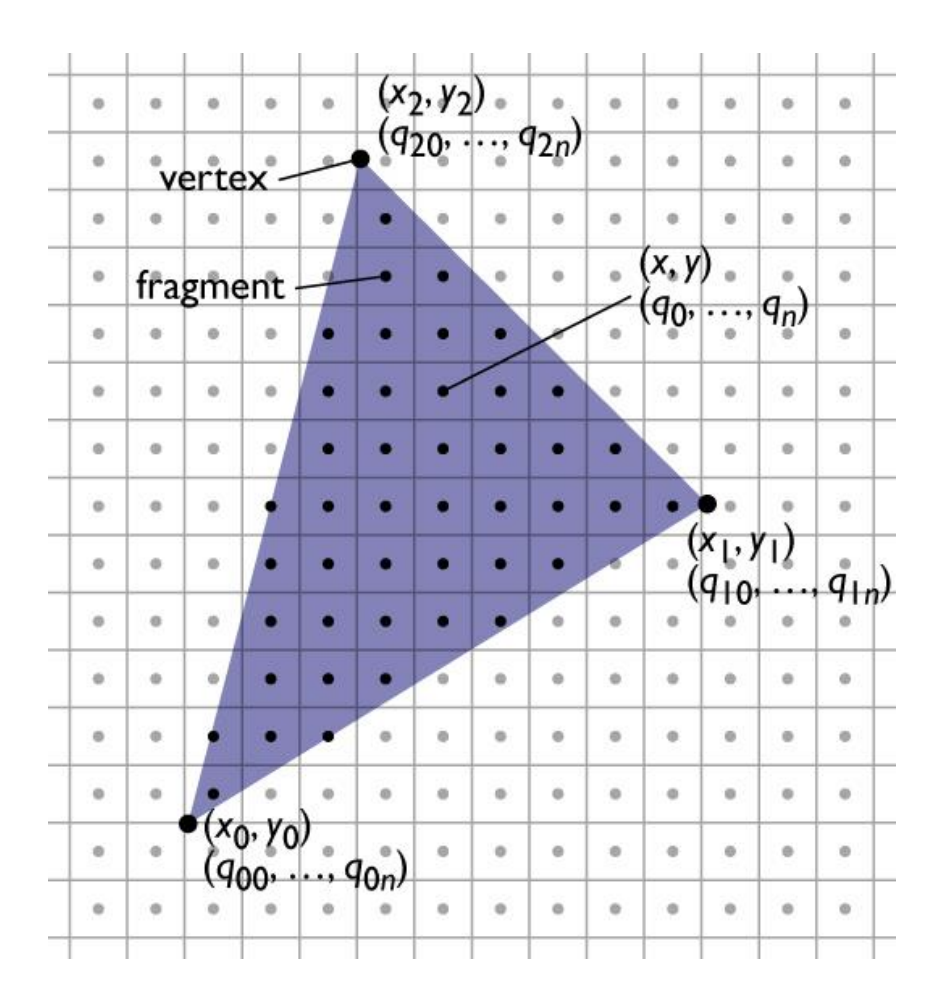

- A triangle is a **convex** shape
- Any point in the triangle is a **convex combination** of the triangle's vertices:

$$
\mathbf{p} = \alpha \mathbf{a} + \beta \mathbf{b} + \gamma \mathbf{c}
$$

**Subject to:** 

$$
\alpha + \beta + \gamma = 1
$$

- $\alpha$ ,  $\beta$ ,  $\gamma$  are called the **barycentric** coordinates of **p**
- **•** p lies inside the triangle if  $\alpha \geq 0$ ,  $\beta \geq 0$ , and  $\gamma \geq 0$
- Alternatively:  $\beta \geq 0$ ,  $\gamma \geq 0$ , and  $\beta + \gamma \leq 1$
- Main goal: determine  $\beta, \gamma$

**-** Rewriting:

$$
\mathbf{p} = \mathbf{a} + \beta(\mathbf{b} - \mathbf{a}) + \gamma(\mathbf{c} - \mathbf{a})
$$

- We've seen this sort of thing before!
- $( \beta, \gamma)$  are coordinates of **p** in a different frame:
	- $\blacksquare$  a is the origin
	- $\bullet$  (**b** − **a**) and (**c** − **a**) are the axes

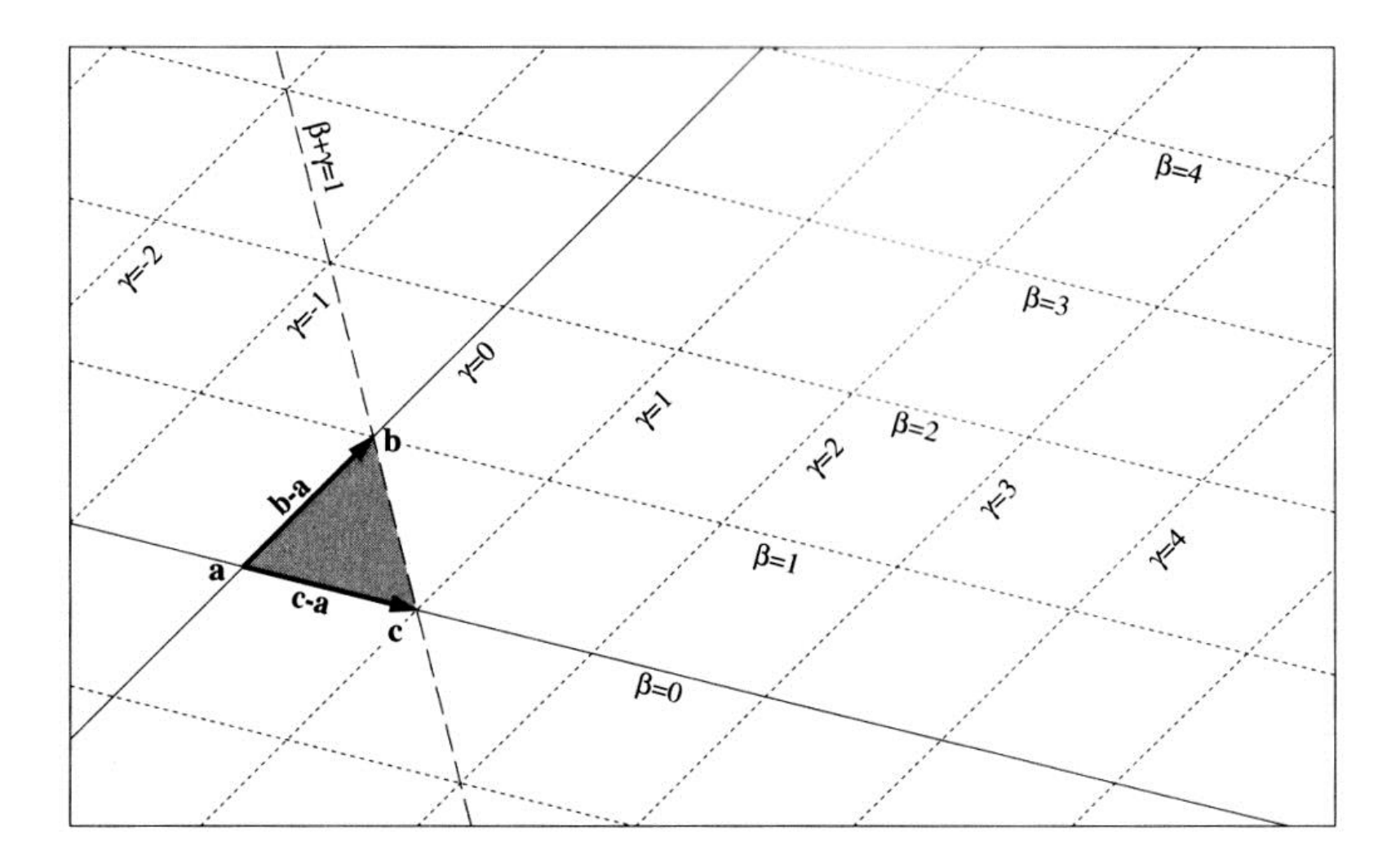

Construct the "frame-to-canonical" matrix:

$$
\begin{bmatrix} \mathbf{b} - \mathbf{a} & \mathbf{c} - \mathbf{a} & \mathbf{a} \\ 0 & 0 & 1 \end{bmatrix} \begin{bmatrix} \beta \\ \gamma \\ 1 \end{bmatrix} = \mathbf{F} \begin{bmatrix} \beta \\ \gamma \\ 1 \end{bmatrix} = \begin{bmatrix} x \\ y \\ 1 \end{bmatrix}
$$

**Invert to get the "canonical-to-frame" matrix:** 

$$
\begin{bmatrix} \beta \\ \gamma \\ 1 \end{bmatrix} = \mathbf{F}^{-1} \begin{bmatrix} x \\ y \\ 1 \end{bmatrix} = \begin{bmatrix} \mathbf{b} - \mathbf{a} & \mathbf{c} - \mathbf{a} & \mathbf{a} \\ 0 & 0 & 1 \end{bmatrix}^{-1} \begin{bmatrix} x \\ y \\ 1 \end{bmatrix}
$$

**The final answer is:** 

$$
\beta = \frac{(y_a - y_c)x + (x_c - x_a)y + x_a y_c - x_c y_a}{(y_a - y_c)x_b + (x_c - x_a)y_b + x_a y_c - x_c y_a}
$$
\n
$$
\gamma = \frac{(y_a - y_b)x + (x_b - x_a)y + x_a y_b - x_b y_a}{(y_a - y_b)x_c + (x_b - x_a)y_c + x_a y_b - x_b y_a}
$$
\n
$$
\alpha = 1 - \beta - \gamma
$$

### Triangle Rasterization

 $x_{min} = floor(min(x_a, x_b, x_c))$  $x_{max} = \text{ceil(max}(x_a, x_b, x_c))$  $y_{min} =$  floor(min( $y_a$ ,  $y_b$ ,  $y_c$ )) y<sub>max</sub> = ceil(max(y<sub>a</sub>, y<sub>b</sub>, y<sub>c</sub>))

$$
\begin{array}{l} \textbf{for } y = y_{\text{min}} \textbf{ to } y_{\text{max}} \\ \textbf{for } x = x_{\text{min}} \textbf{ to } x_{\text{max}} \\ \textbf{compute } \beta, \gamma \textbf{ given } x, y \\ \textbf{if } \beta > 0 \textbf{ and } \gamma > 0 \textbf{ and } \beta + \gamma < 1 \\ \textbf{mark}(x, y) \\ \textbf{end} \\ \textbf{end} \\ \textbf{end} \\ \\ \textbf{end} \\ \\
$$

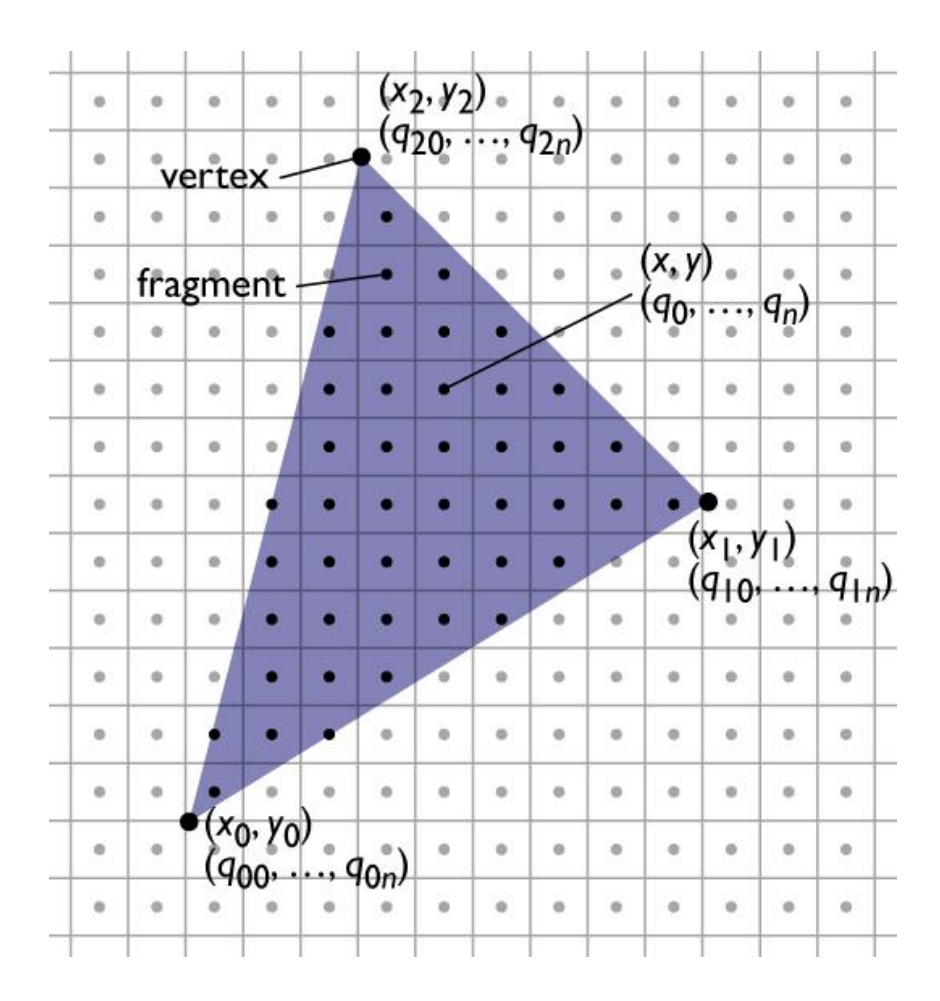

#### Optimized Triangle Rasterization

 $\theta$ ,  $\gamma$  are linear functions of x, y:

$$
\beta = \frac{(y_a - y_c)x + (x_c - x_a)y + x_a y_c - x_c y_a}{(y_a - y_c)x_b + (x_c - x_a)y_b + x_a y_c - x_c y_a}
$$

$$
\gamma = \frac{(y_a - y_b)x + (x_b - x_a)y + x_a y_b - x_b y_a}{(y_a - y_b)x_c + (x_b - x_a)y_c + x_a y_b - x_b y_a}
$$

$$
\alpha = 1 - \beta - \gamma
$$

**Rewriting:** 

$$
\beta(x, y) = \beta_0 + \beta_x x + \beta_y y
$$
  

$$
\gamma(x, y) = \gamma_0 + \gamma_x x + \gamma_y y
$$

#### Optimized Triangle Rasterization

**This gives the following recurrences:** 

$$
\beta(x + 1, y) - \beta(x, y) = \beta_x
$$
  
\n
$$
\beta(x, y + 1) - \beta(x, y) = \beta_y
$$
  
\n
$$
\gamma(x + 1, y) - \gamma(x, y) = \gamma_x
$$
  
\n
$$
\gamma(x, y + 1) - \gamma(x, y) = \gamma_y
$$

So now we can write an incremental algorithm!

#### Optimized Triangle Rasterization

compute  $x_{min}$ ,  $x_{max}$ ,  $y_{min}$ ,  $y_{max}$ compute  $\beta$ ,  $\gamma$  given  $x_{min}$ ,  $y_{min}$  $n = (x_{max} - x_{min}) + 1$ 

for 
$$
y = y_{min}
$$
 to  $y_{max}$ 

\nfor  $x = x_{min}$  to  $x_{max}$ 

\nif  $\beta > 0$  and  $\gamma > 0$  and  $\beta + \gamma < 1$ 

\nmark(x, y)

\nend

\n $\beta + \beta x$ 

\n $\gamma + \gamma x$ 

\nend

\n $\beta + \beta y - \gamma x$ 

\n $\gamma + \gamma y - \gamma y$ 

\n $\gamma + \gamma y - \gamma y$ 

\nend

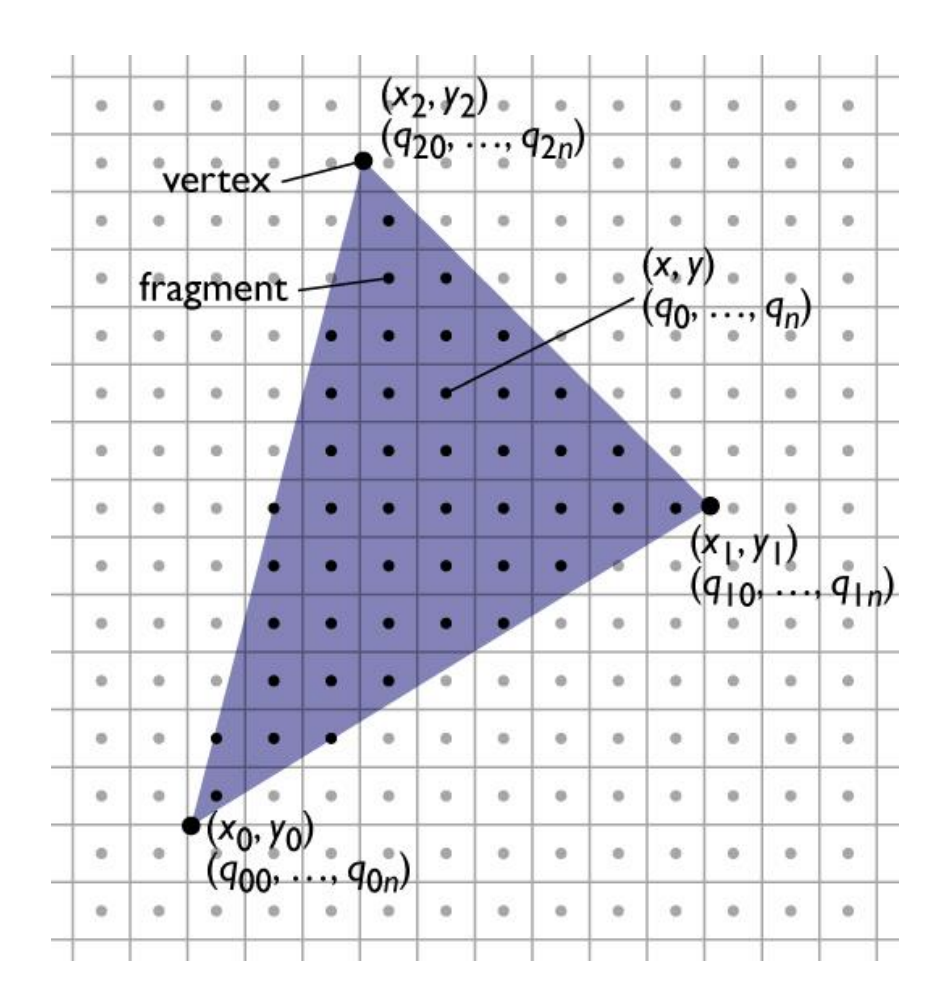

# **Outline**

- **D** Overview
- **E.** Line Rasterization
- **ELINE Attributes**
- **Triangle Rasterization**
- **Triangle Attributes**

### Attribute Interpolation

- Given attributes  $A_a$ ,  $A_b$ ,  $A_c$  at vertices a, b, c
- Attribute at  $\mathbf{p} = (x, y)$ :

$$
A(x, y) = A_a + \beta(A_b - A_a) + \gamma(A_c - A_a)
$$

 $\theta$ ,  $\gamma$  are just the barycentric coordinates

### Attribute Interpolation

- **Easy to incorporate** into incremental algorithm
- Also called Gouraud interpolation
- **Just one way of doing** interpolation

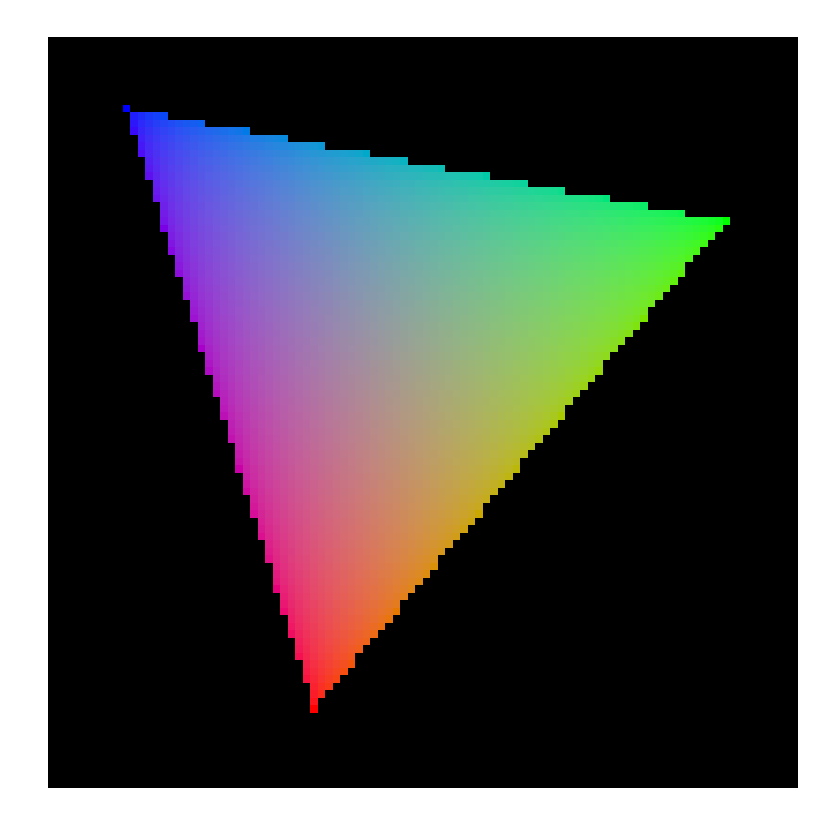

## Shared Edges

- **Some pixels may lie** exactly on an edge shared by two triangles
- What color to assign them?
- More than one way to do this

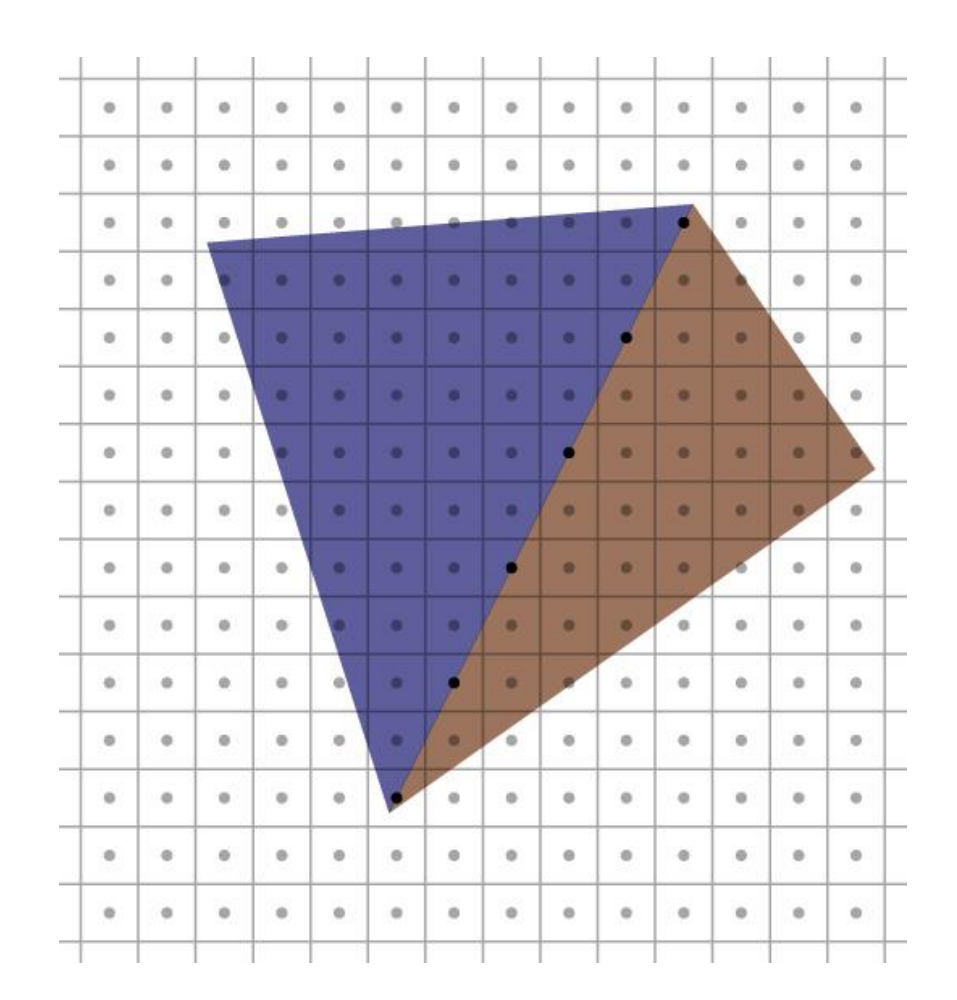

## Shared Edges

**Pixel**  $(x, y)$  is on an edge if:

 $\beta = 0$  or  $\gamma = 0$  or  $\beta + \gamma = 1$ 

- **Ignore pixels on an** edge when on top row or last column in a row
- OpenGL/Direct3D convention

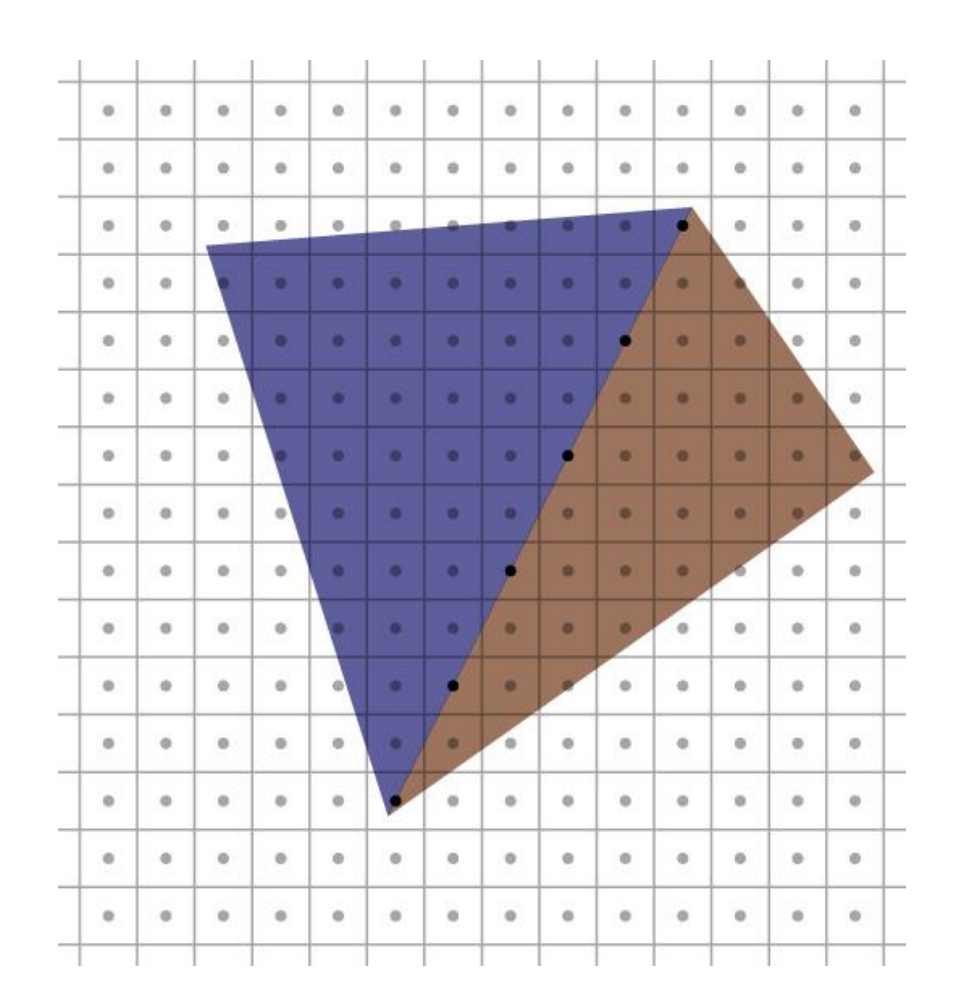

[http://msdn.microsoft.com/en-us/library/windows/desktop/bb147314\(v=vs.85\).aspx](http://msdn.microsoft.com/en-us/library/windows/desktop/bb147314(v=vs.85).aspx)

# Outline

- **D** Overview
- **E.** Line Rasterization
- **E.** Line Attributes
- **Triangle Rasterization**
- **Triangle Attributes**
- **-** Clipping

# Clipping

- Rasterizer assumes triangle's pixels are on-screen
	- Bad things happen if triangle crosses near plane
- After applying perspective matrix, need to clip against canonical view volume
	- Clip triangle against planes  $\{x, y, z\} = \pm 1$

# Clipping

- 4 cases, based on which/how many vertices are inside the clipping plane:
	- **All inside:** retain triangle as-is
	- **All outside:** don't draw triangle
	- **One inside, two outside:** one clipped triangle
	- **Two inside, one outside:** two clipped triangles

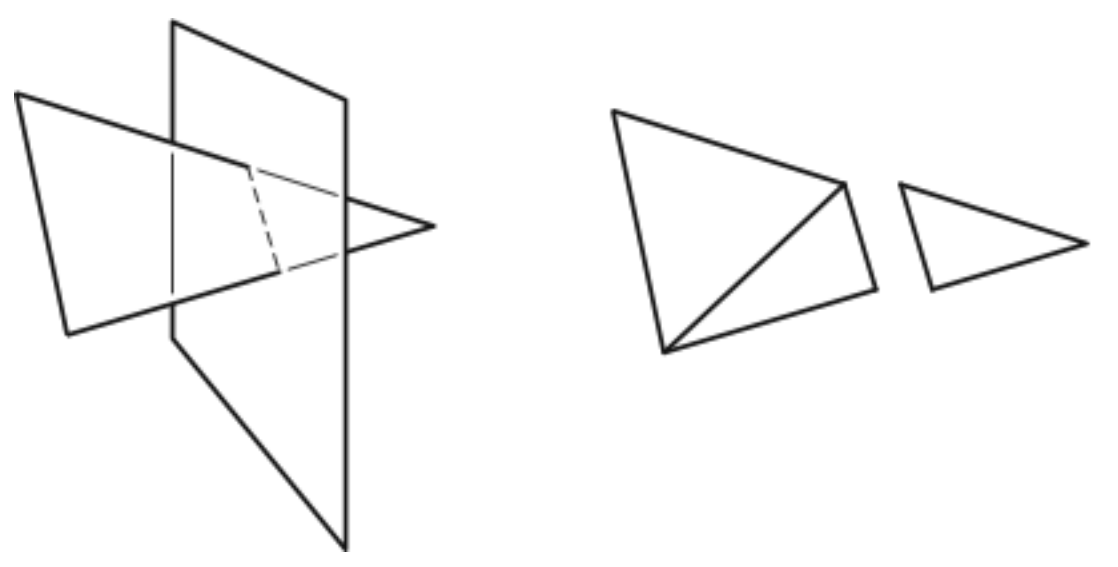